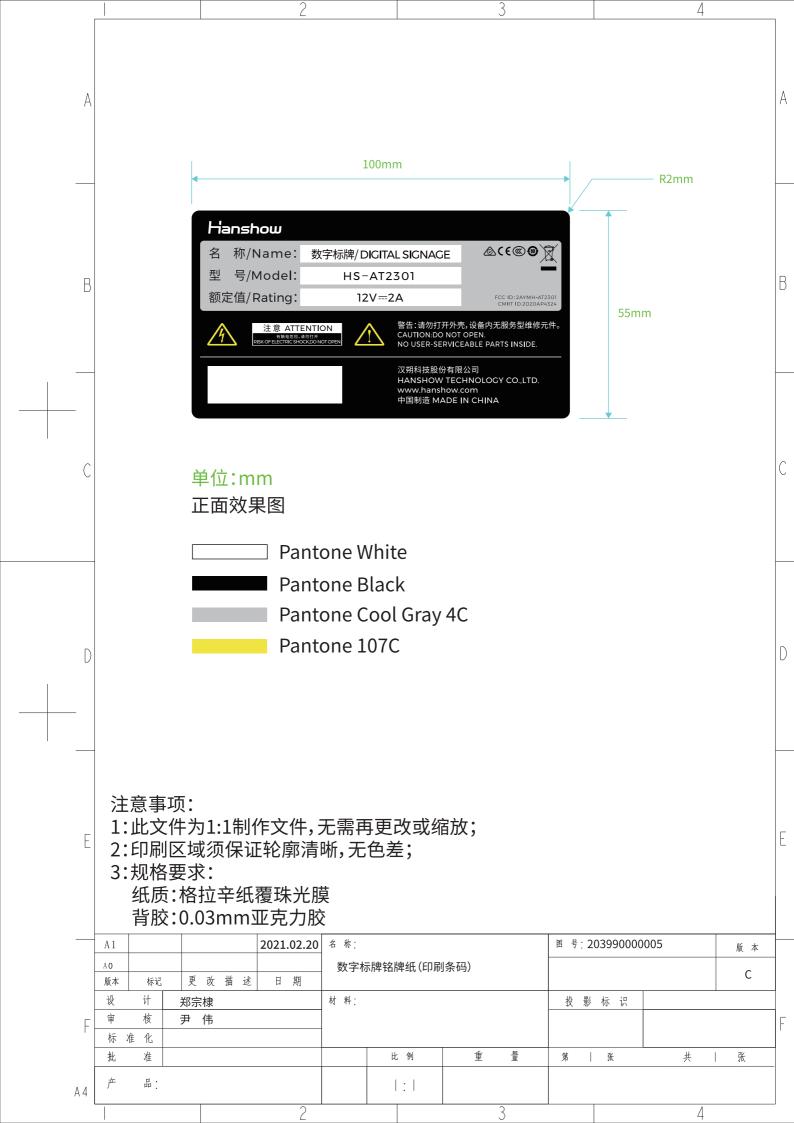

Way:

Access to the device interface----Open File Management ----Open the Regulations Query folder ----Open the "read me.txt"

Warning:

ontent://net.micode.fileexplorer.file\_provider/files\_path/storage/emulated/0/Read me.tx

This device complies with Part 15 of the FCC Rules. Operation is subject to the following two conditions: (1) this device may not cause harmful minterference, and (2) this device must accept any interference received, including interference that may cause undesired operation.